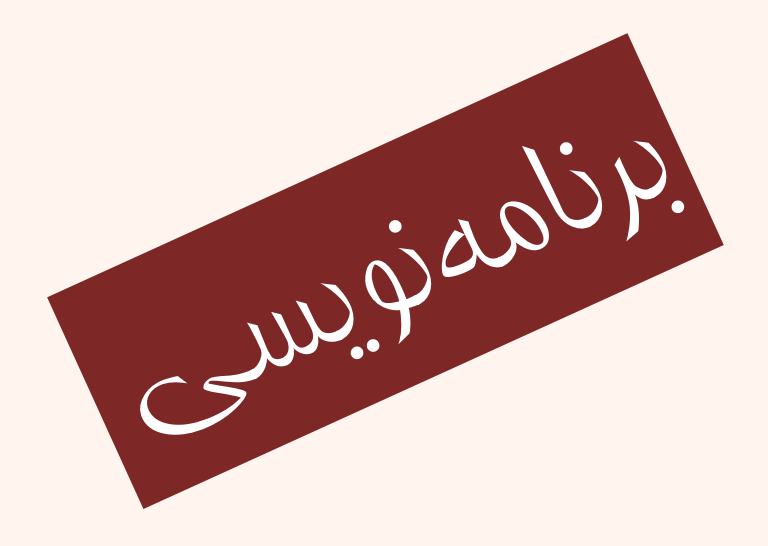

مبانی برنامهنويسی  $(11 - 110 - 1100)$ جلسهی دوازدهم

دانشگاه شهيد بهشتی پاييز ۱۳۹۳ دانشکدهی مهندسی برق <sup>و</sup> کامپيوتر احمد محمودی ازناوه

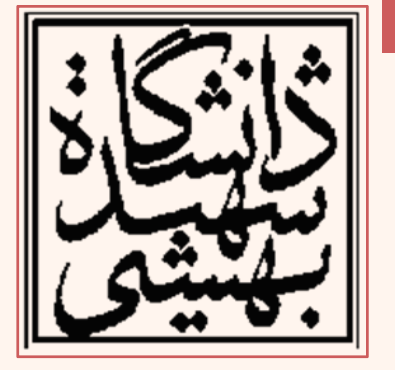

http://faculties.sbu.ac.ir/~a\_mahmoudi/

فهرست مطالب

• انواع عملگرها <sup>و</sup> اولويتها

عملگرهاي نسبي

–عملگرهاي منطقي

> –عملگرهاي بيتي

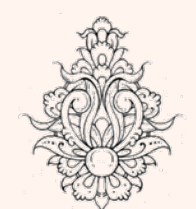

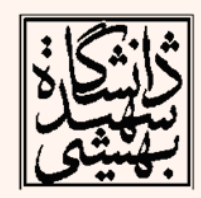

## cin - cout

- در  $\Gamma_{\rm{+}}$  توابع cin و cout براي اين كار استفاده  $\Gamma_{\rm{+}}$ ميشود هر چند ميتوان از توابع كتابخانههاي زبان C همانند printf <sup>و</sup> scanf نيز استفاده نمود.
- چرا استفاده از اين دو تابع با استفاده از cin <sup>و</sup> cout جايگزين شده است؟
- – استفاده از كتابخانهي iostream به دليل safe type بودن آن راحتتر است.

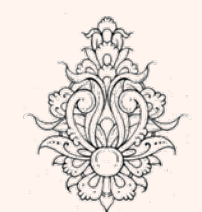

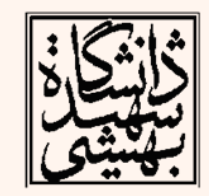

# C, C++

• براي اين كه بتوانيم هنگام اجراي برنامه مقاديري را وارد كنيم از عملگر ورودي **<<** استفاده ميكنيم.

**cin >>** *variable***;**

• براي اين كه بتوانيم هنگام اجراي برنامه مقاديري را چاپ كنيم.

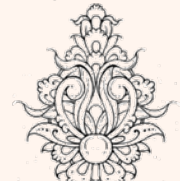

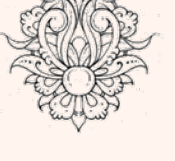

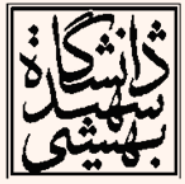

**cout <<** *variable***;**

```
شيوهي جديد و قديمی
  /*
     An old-style C++ program.
  * f#include <iostream.h>
  int main()return 0;/*
                    A modern-style C++ program that uses
                    the new-style headers and a namespace.
                 \star /
                 #include <iostream>
                 using namespace std;
                 int main()
                 ł
                   return 0;
                 ł
                                                                 ۵
مبانی برنامهنويسی
```
## شيوهي جديد <sup>و</sup> قديمی (ادامه...)

 $\bullet$  سرآيندهايي كه با پسوند h. مشخص ميگردند، ًنشانگر يک فايل خواهند بود. (شيوهي قديمي استفاده از سرآيندها)

**Stdio.h (file name)**

نشاندهندهي ∕ • در سيوهي يوين ياه سراييد لروما در شيوەى نوين نام سرآيند لزو*ماً* نشاندھندەى<br>يک فايل نبوده، م*ي*تواند نگاشت*ي* از يک يا چند فايل بهشمار رود. **<iostream>** 

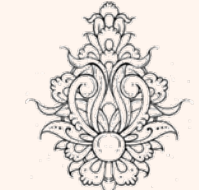

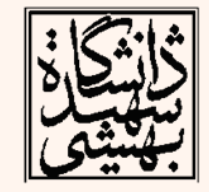

### شيوهي جديد <sup>و</sup> قديمی (ادامه...)

- • هنگاميكه يك سرآيند، include ميگردد، محتويات آن در محدودهاي واقع شده است كه به آن namespace گفته ميشود.
- مؤلفههايي كه در يك namespace وجود دارند، مستقل از مؤلفههايي خواهند بود كه در namespace ديگر است.
- نام با namespace در C++ Standard Library std تعريف شده است.
- هر آنچيز كه در namespace با نام std است ميبايد با پيشوند std آورده شود.

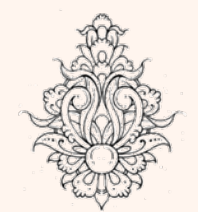

•

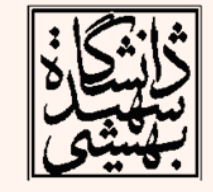

```
#include <iostream>
int \text{main}()int_{m};
    std::cin>>m;std::cout<<"m_is:"<<m<<"\n";
```
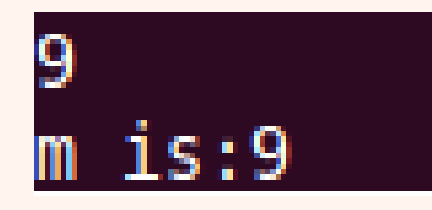

```
#include <iostream>
using namespace std;
int main()int m;
    cin>>m;cout<<"m is: "<<m<<" \n\wedge n";}
```
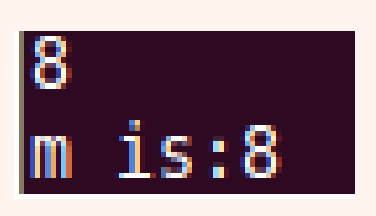

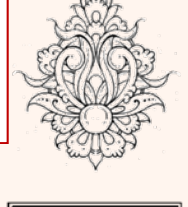

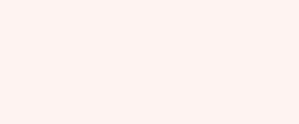

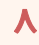

### مثال

```
int main(){ // shows the difference between m++ and ++m:
int m, n;
m = 88:
n = ++m; // the pre-increment operator is applied to m
cout \lt\lt "m = " \lt\lt m \lt\lt ", n = " \lt\lt n \lt\lt endl;
m = 88:
n = m++; // the post-increment operator is applied to m
cout \lt\lt "m = " \lt\lt m \lt\lt ", n = " \lt\lt n \lt\lt endl;
ł
```
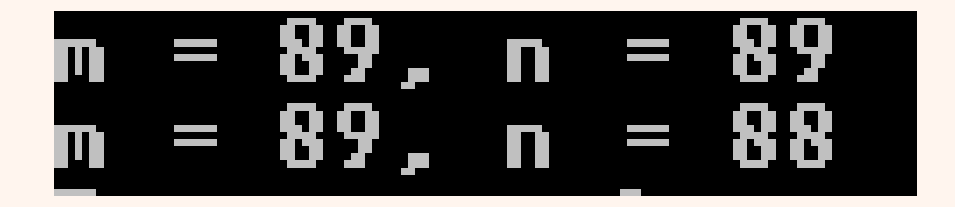

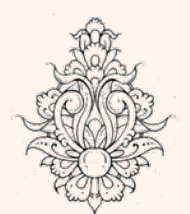

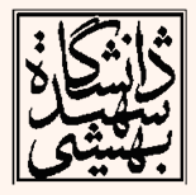

#### namespace

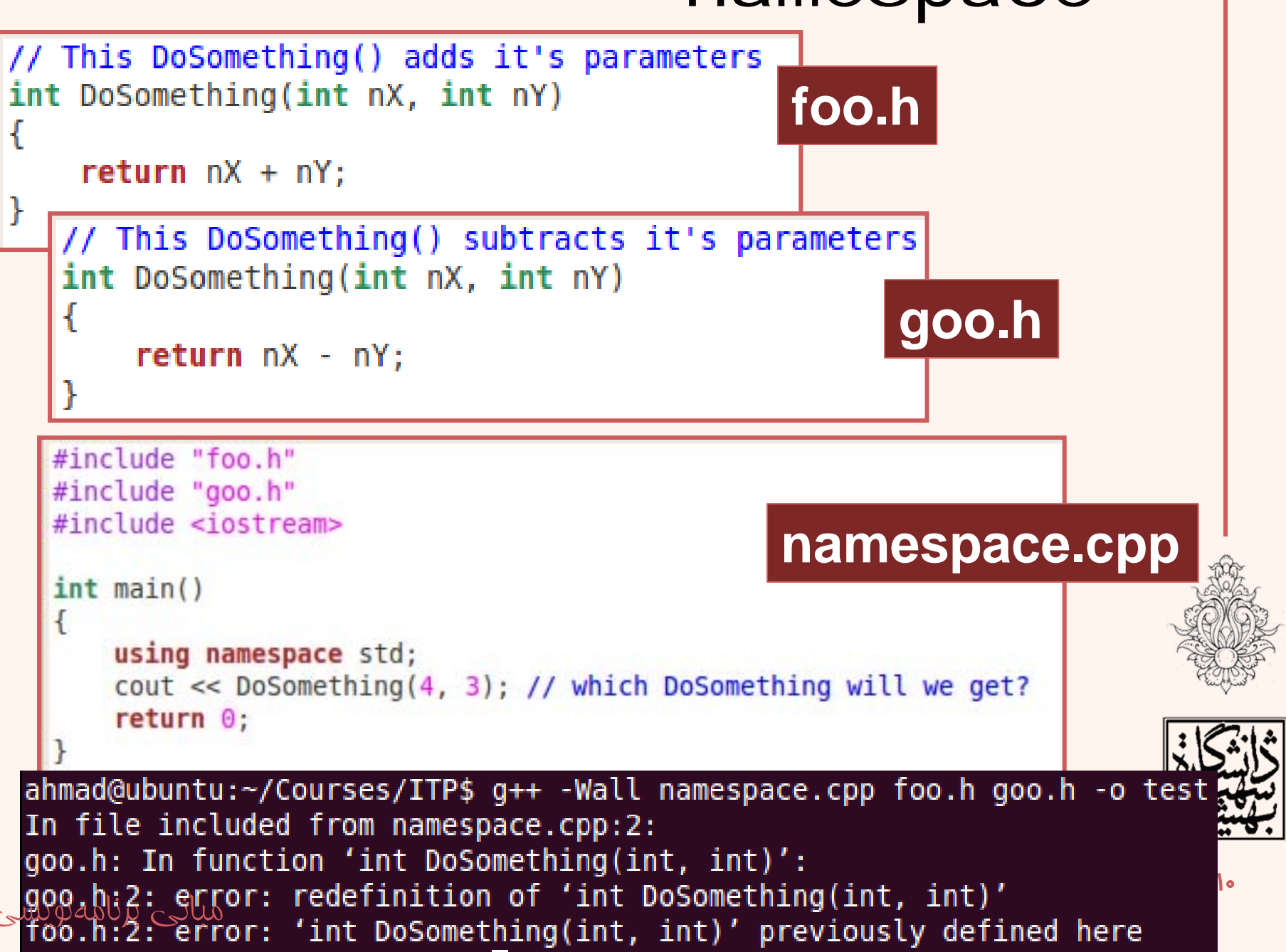

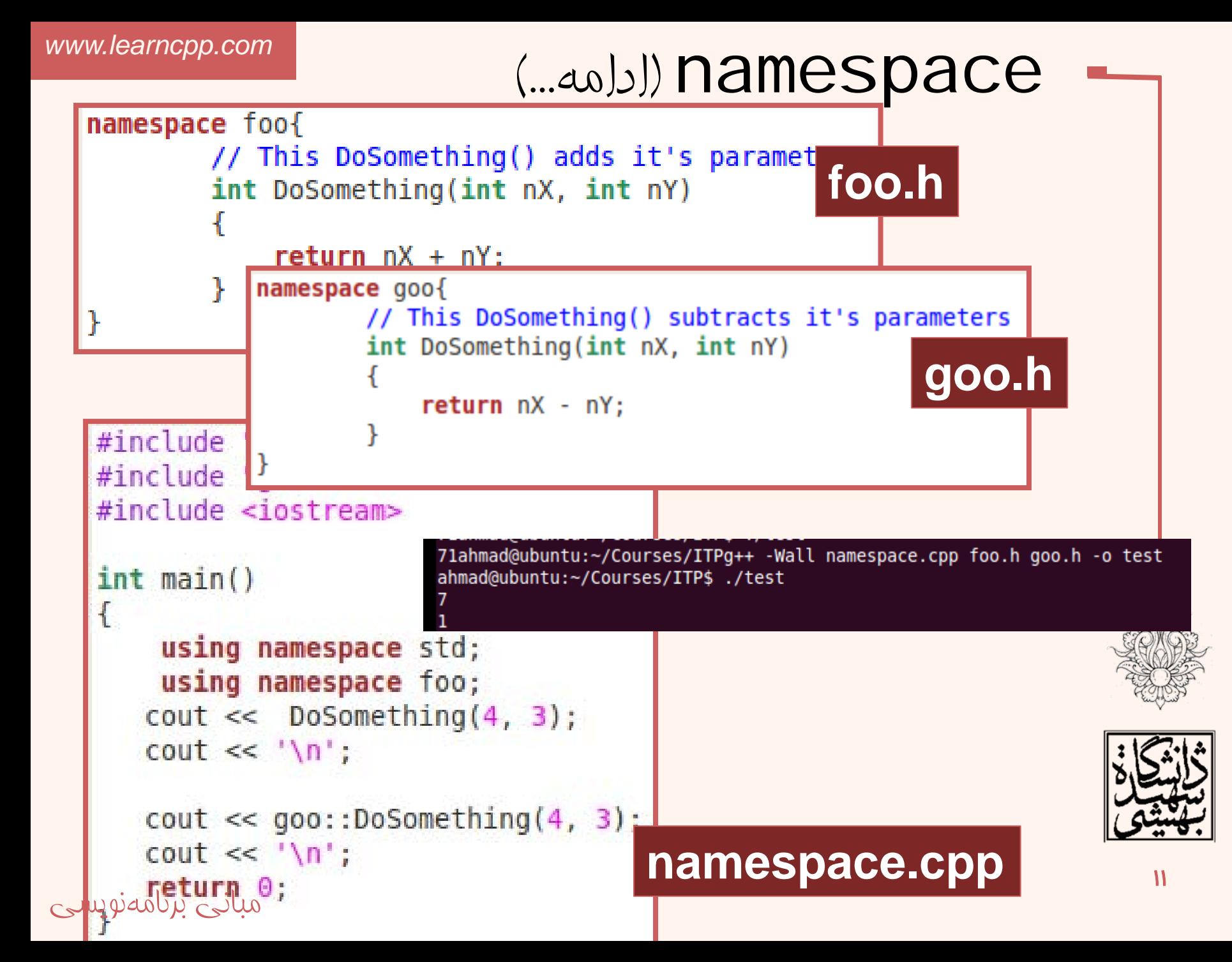

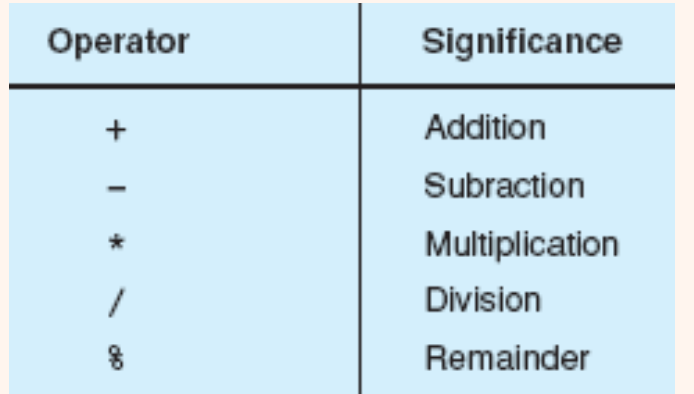

$$
\begin{array}{c|c}\n\hline\n\text{Gyl} & \text{Gyl} \\
\hline\n\text{Binary Arithmetic Operators} \\
\hline\n\text{Binary Atlantic Operators} \\
\hline\n\text{Operator} & \text{Significance} \\
\hline\n\end{array}
$$

 $^{++}$ Decrement operator  $i \leftarrow 3;$  $i = i + 3;$  $\rightarrow$ 

 $i * = j + 2;$   $\longrightarrow i = i * (j+2);$ 

انتساب مركب

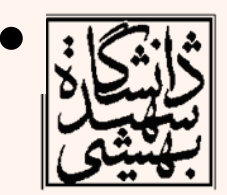

مبانی برنامهنويسی

*Unary Arithmetic Operators*

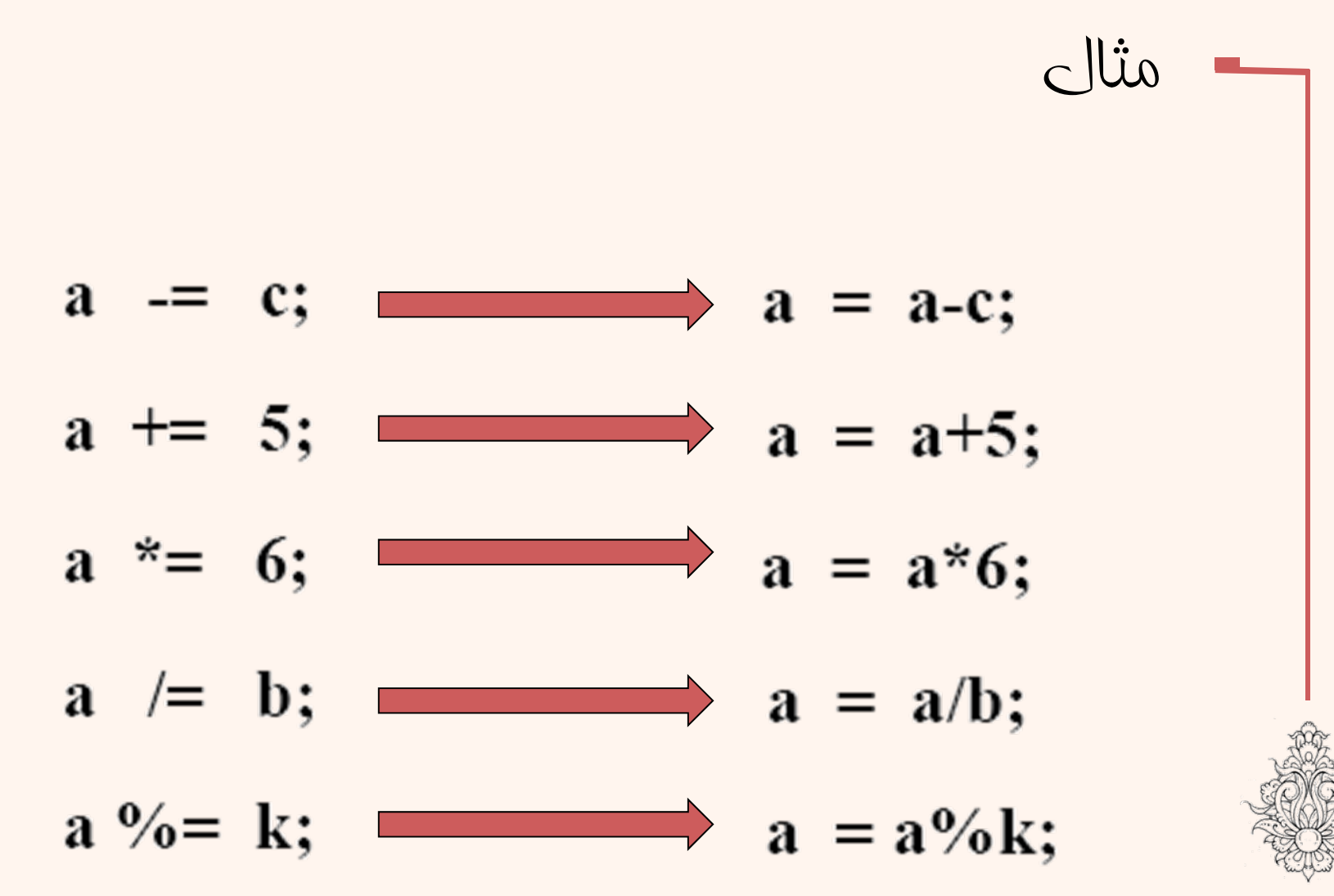

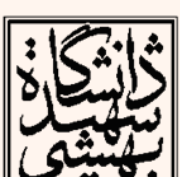

 $1<sup>w</sup>$ 

انواع عملگر (ادامه...)

• عملگرهاي نسبي

#### *Relational Operators*

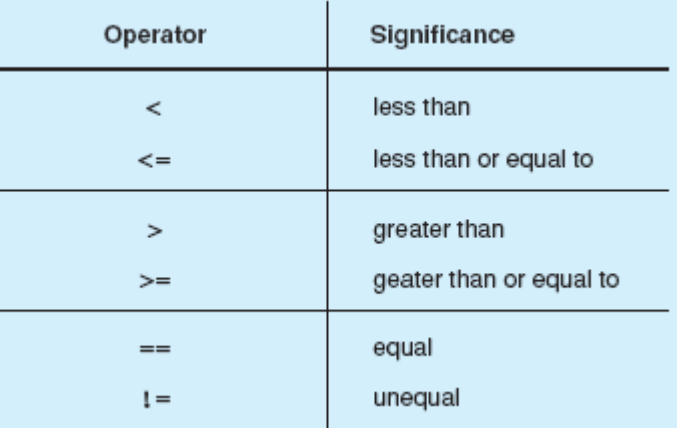

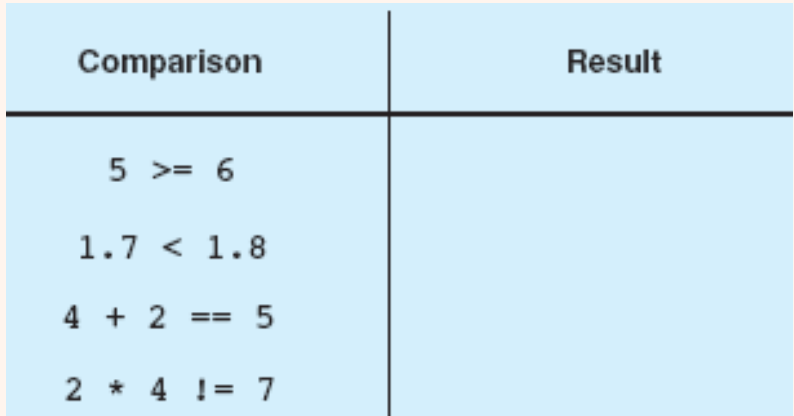

•مثال

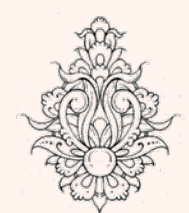

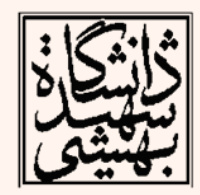

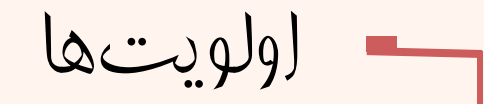

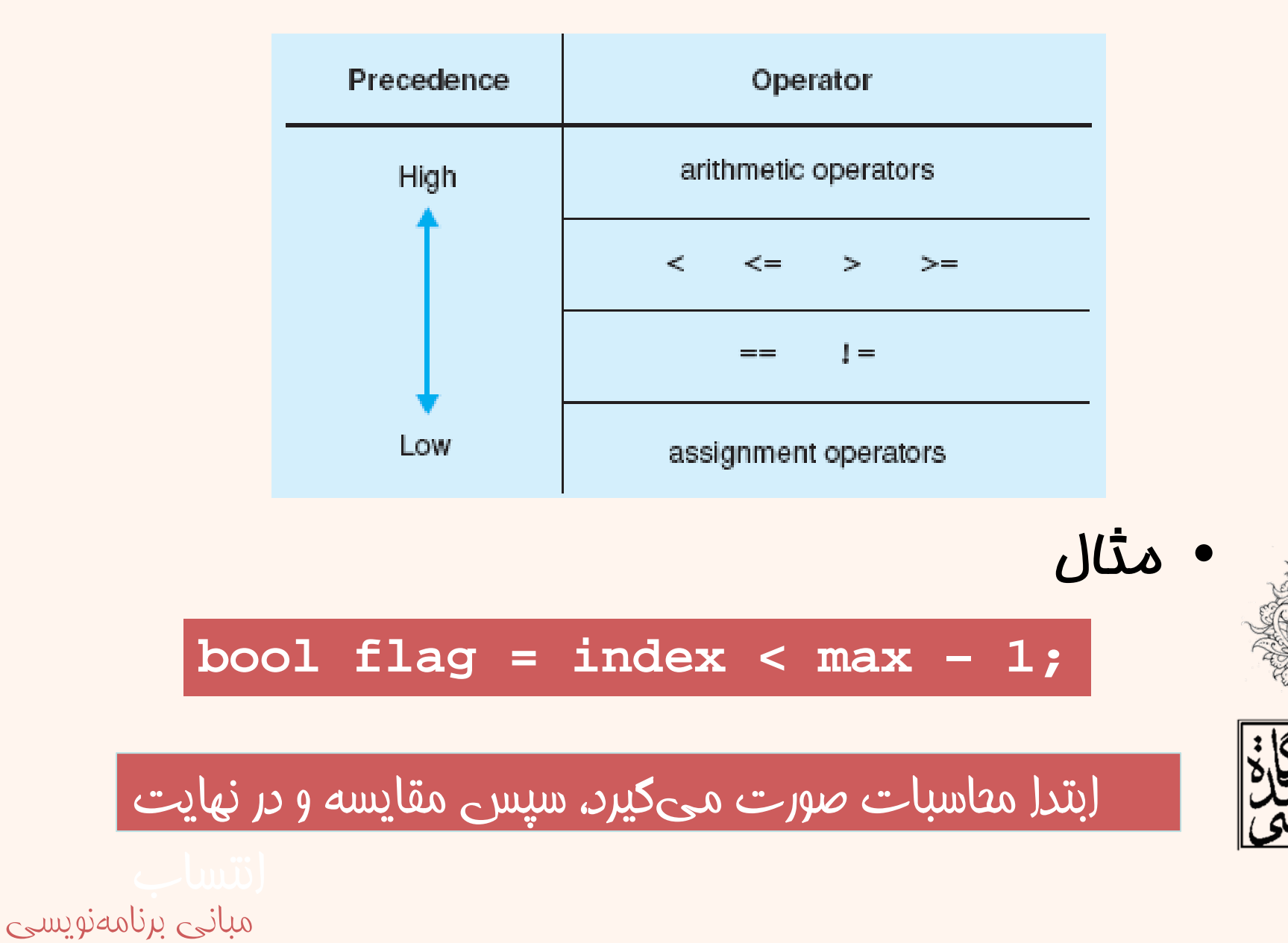

 $16$ 

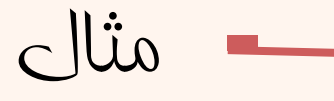

**int result; result = length + 1 == limit;**

> ابتدا **<sup>1</sup> <sup>+</sup> length** محاسبه مي شود <sup>و</sup> نتيجه با **limit** مقدار درست يا نادرست به **result** Í مقايسه ميشود و نهايتا<br>منتسب مي5ردد.

چون **result** عدد صحيح است صفر يا يك منتسب مي گردد.

**int result; (result = length + 1) == limit**

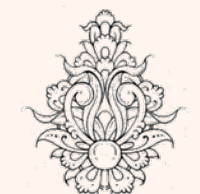

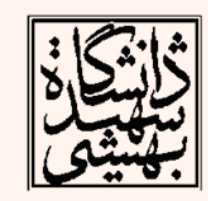

ابتدا **<sup>1</sup> <sup>+</sup> length** محاسبه مي شود <sup>و</sup> نتيجه در متغير **result** ريخته مي شود . در نهايت مقدار به دست آمده ً مقدار درست مقايسه با **limit** مقايسه مي شود <sup>و</sup> نهايتامي گردد.

عملگرهای منطقی

#### *LogicalOperators*

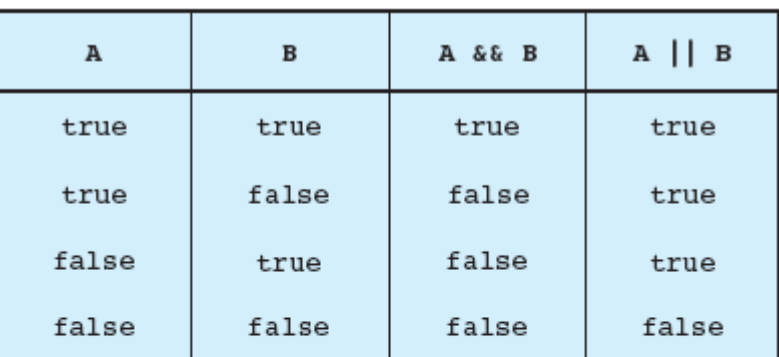

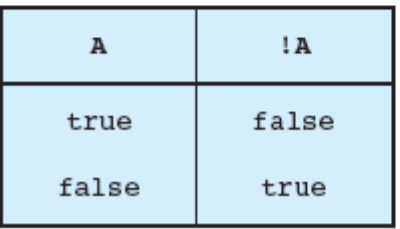

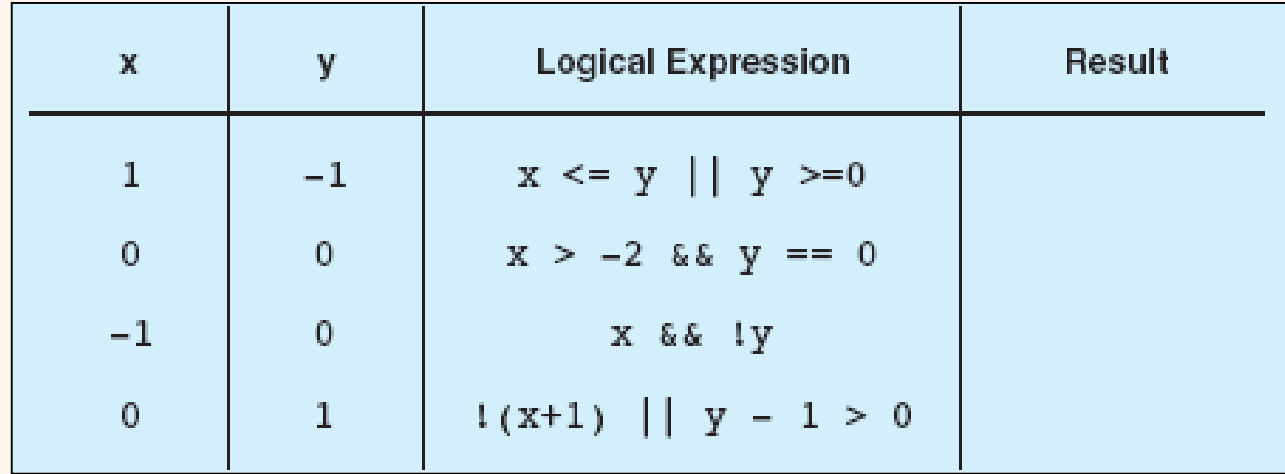

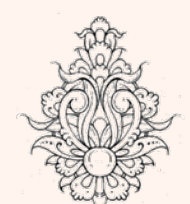

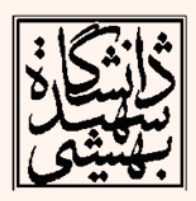

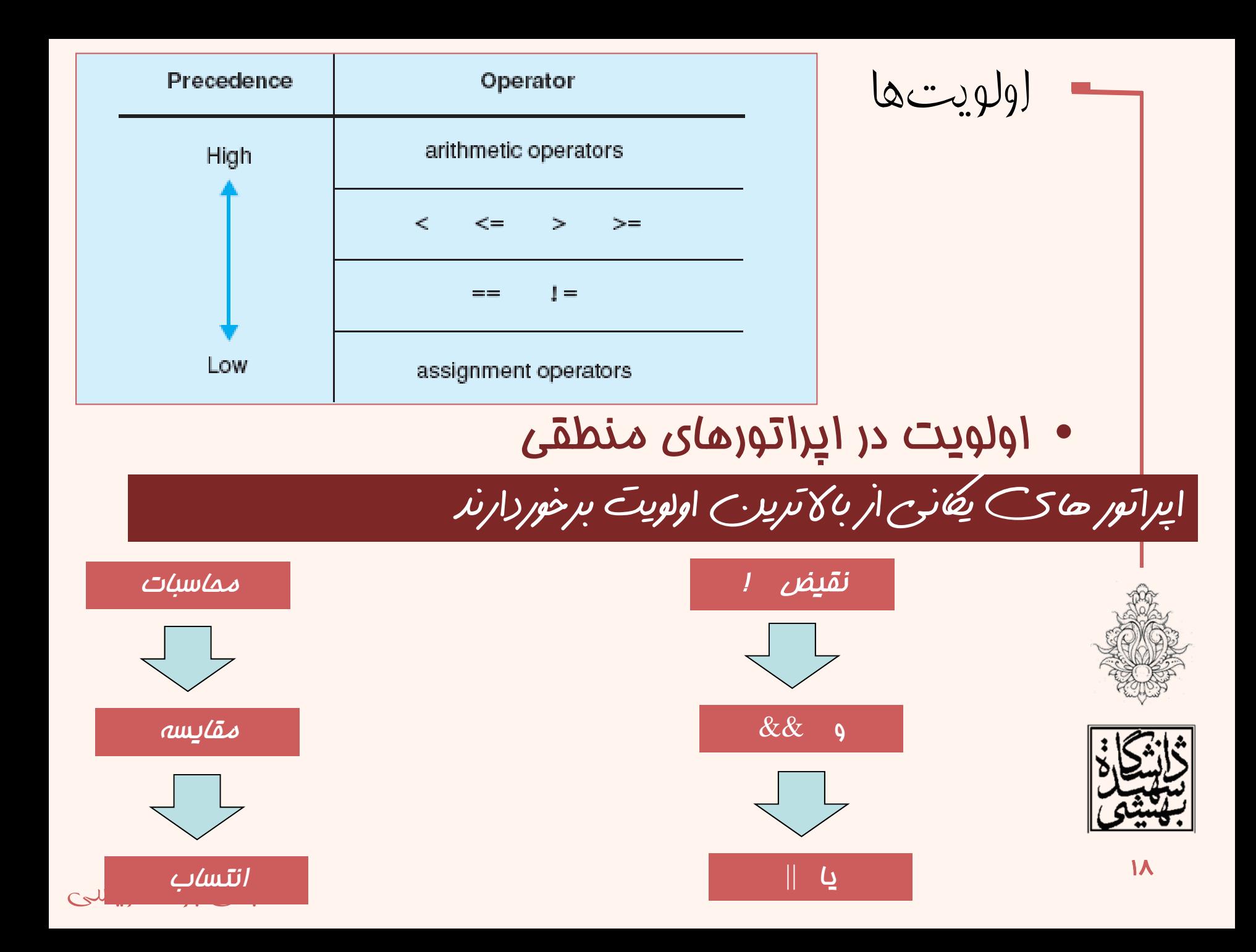

```
int main()
                                                                    مثال
  Æ.
  bool res = false:
  int y = 5;
  res = 7 + 1 + (y = 0);
  cout \lt\lt "Result of (7 || (y = 0)): " \lt\lt res
  << endl:
  cout \lt\lt "Value of y: " \lt\lt y \lt\lt end;int a, b, c;Result of (7 ¦¦ (v = 0)): 1
                                           Value of y: 5
  a = b = c = 0:
  res = ++a || ++b &c + +c;res = 1. a = 1. b = 0. c =cout \lt\lt' '\n'
                                            res = 1, a = 1, b = 1, c =
  << " res = " << res
  << ", a = " << a
                                         به نظر شما اين پاسخ درست است؟؟
  << ", b = " << b
  << ", c = " << c << endl;
  a = b = c = 0:
                                              در عبارت منطقي يا به دليل اين كه با درست بودن 
  res = ++a 66 +b || ++c;اولين قسمت پاسخ لکي درست خواهد بود از ارزيابي 
  cout << " res = " << res
  << ", a = " << a
                                                        قسمت هاي ديگر صرف نظر مي شود.
  << ", b = " << b
                                        در عبارت منطقي و به دليل اين كه با نادرست بودن اولين 
  << ", c = " << c << endl;
                                       قسمت پاسخ لکي نادرست خواهد بود از ارزيابي قسمت هاي 
مبانی برنامه ديگر من شود. نويسی برنامه ديگر برنامه ديگر برنامه ديگر برنامه ديگر برنامه ديگر برنامه ديگر برنامه<br>مبانی برنامه ديگر مي شود. نويسی برنامه ديگر برنامه ديگر برنامه ديگر برنامه ديگر برنامه ديگر برنامه ديگر برنامه
```
شيفت به چپ معادل ضرب در عدد<sup>2</sup> <sup>و</sup> شيفت به راست معادل تقسيم بر عدد دو خواهد بود

 $C = a >> 1$ 

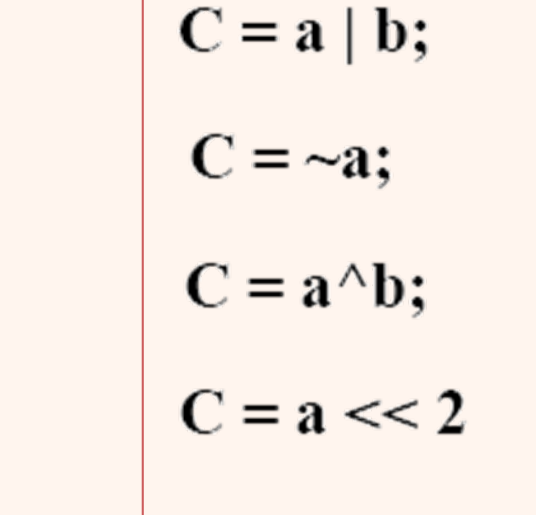

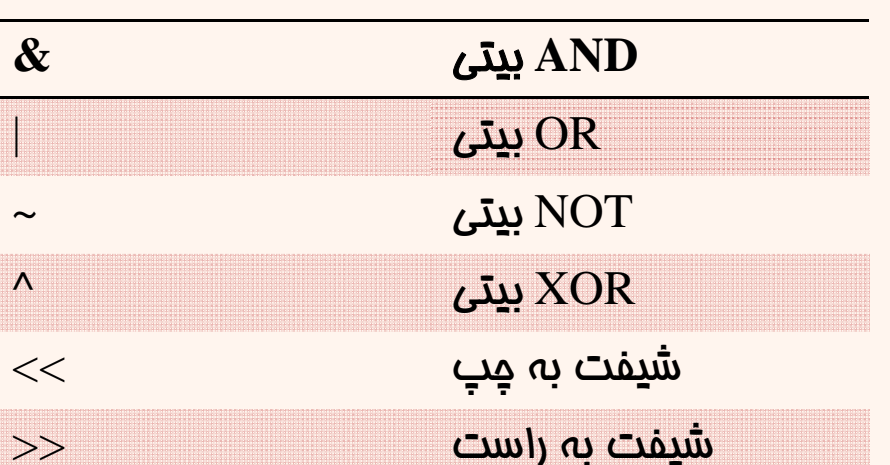

عملگرهای بيتی

 $C = a & b;$ 

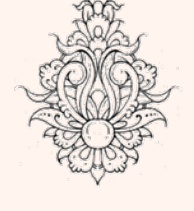

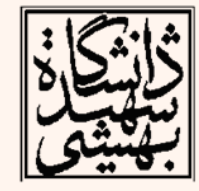

عملگرهای بيتی (ادامه...) • اگر 10=a <sup>و</sup> 15=b باشد حاصل عبارت زير چيست؟ C=a&b

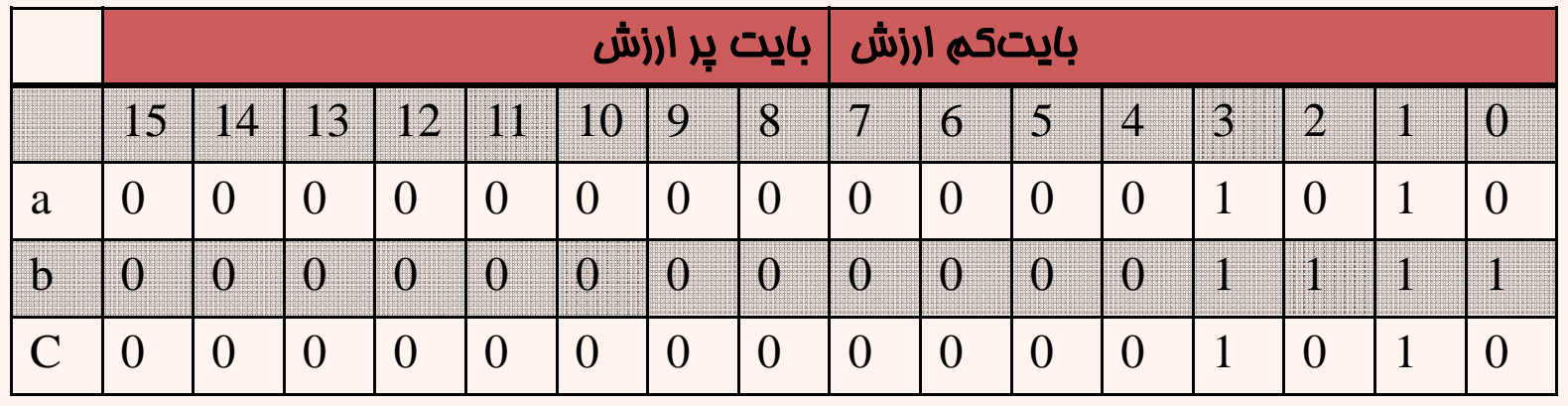

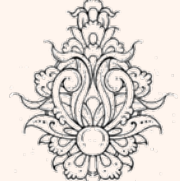

$$
\rightarrow C=10
$$

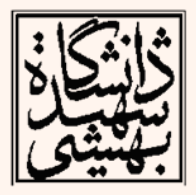

عملگرهای بيتی (ادامه...) • اگر 10=a <sup>و</sup> 15=b باشد حاصل عبارت زير چيست؟ C=a | b بايت كم ارزش بايت پر ارزش 1514 13 12 11 10 9 8 7 6 5 4 3 2 1 0

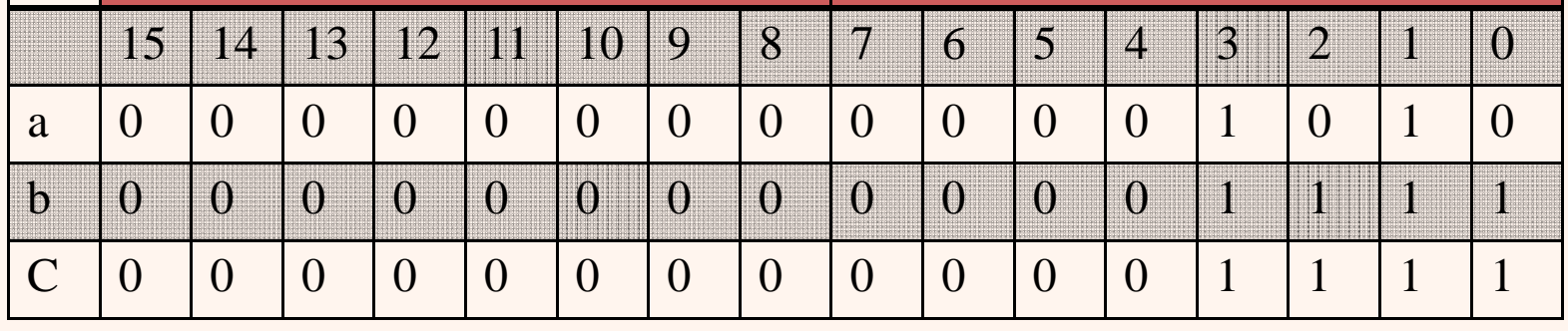

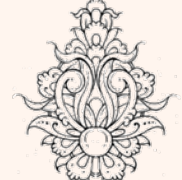

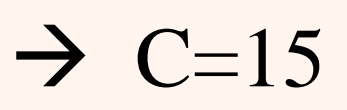

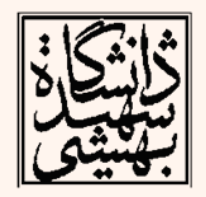

عملگرهای بيتی (ادامه...)  $\bullet$  اگر 15=b باشد حاصل عبارت زير چيست؟  $C=b<<2$   $\rightarrow$ 

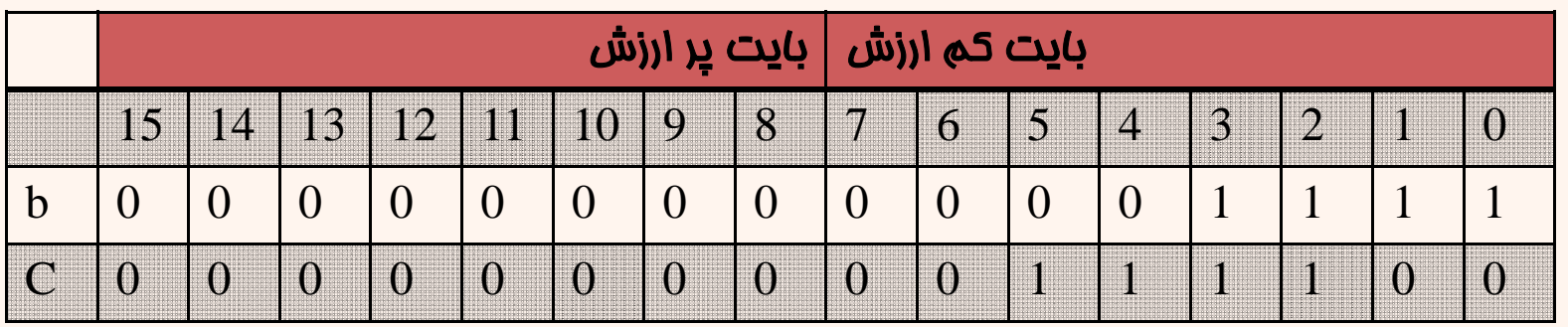

 $C=2*2*15=60$ 

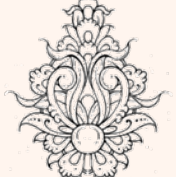

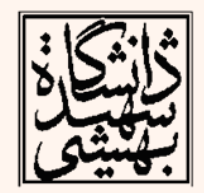

مثالی از کاربرد عملگرهای بيتی

• هب عنوان مثال اگر اطلاعاتي زا پورت موازي كامپيوتر خوانده شوند با اپراتورهاي بيتي ميتوان آنها را تفسير كرد . مثلا اگر بيت سوم عدد خوانده شده نشاندهندهي وجود نداشتن كاغذ در پرينتر باشد <sup>و</sup> بخواهيم تنها بيت سوم را چك كنيم، مي توانيم هب صورت زير عمل كنيم:

 $if((n84) != 0)$ 

cout<<"Paper out!";

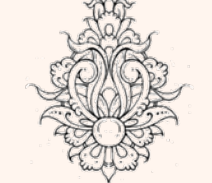

(فرضكرده ايم عدد خوانده شده در <sup>n</sup> قرار گرفته <sup>و</sup> <sup>1</sup> بودنبيت سوم نشاندهنده نبودناکغذ در پرينتر است)